Міністерство освіти і науки України Житомирський національний агроекологічний університет

**Бродський Ю. Б., Молодецька К. В., Борисюк О. Б., Гринчук І. Ю.**

# **КОМП'ЮТЕРИ ТА КОМП'ЮТЕРНІ ТЕХНОЛОГІЇ**

Навчальний посібник

Житомир 2016

*Рекомендовано до друку Вченою радою Житомирського національного агроекологічного університету, протокол № 7 від 30 березня 2016 р.*

#### **Рецензенти:**

**І. В. Нездвецька –** кандидат технічних наук, доцент, доцент кафедри електрифікації, автоматизації виробництва та інженерної екології Житомирського національного агроекологічного університету;

**А. А. Єфіменко** – кандидат технічних наук, доцент кафедри програмного забезпечення систем Житомирського державного технологічного університету;

**С. М. Горобець –** кандидат педагогічних наук, доцент кафедри прикладної математики Житомирського державного університету імені Івана Франка.

#### **Бродський Ю. Б.**

Б 88 Комп'ютери та комп'ютерні технології: навч. посіб. / Ю. Б. Бродський, К. В. Молодецька, О. Б. Борисюк, І. Ю. Гринчук. – Житомир : Вид-во «Житомирський національний агроекологічний університет», 2016. – 186 с.

У навчальному посібнику представлений курс комп'ютерів та комп'ютерних технологій, який викладається студентам інженерних спеціальностей. Розглядаються комп'ютерні технології зберігання, передачі, обробки, захисту і відтворення [інформації](https://uk.wikipedia.org/wiki/%D0%86%D0%BD%D1%84%D0%BE%D1%80%D0%BC%D0%B0%D1%86%D1%96%D1%8F) засобами [комп'ютерн](https://uk.wikipedia.org/wiki/%D0%9A%D0%BE%D0%BC%D0%BF%27%D1%8E%D1%82%D0%B5%D1%80)ої техніки, висвітлені, математичні методи та сучасні інформаційні технології в дослідженні систем. Навчальний посібник призначений для студентів вищих навчальних закладів, магістрантів, аспірантів та викладачів.

> © Бродський Ю. Б., Молодецька К. В., Борисюк О. Б., Гринчук І. Ю., 2016. © ЖНАЕУ, 2016.

Роздруковано з оригіналу-макета замовника.

# **ЗМІСТ**

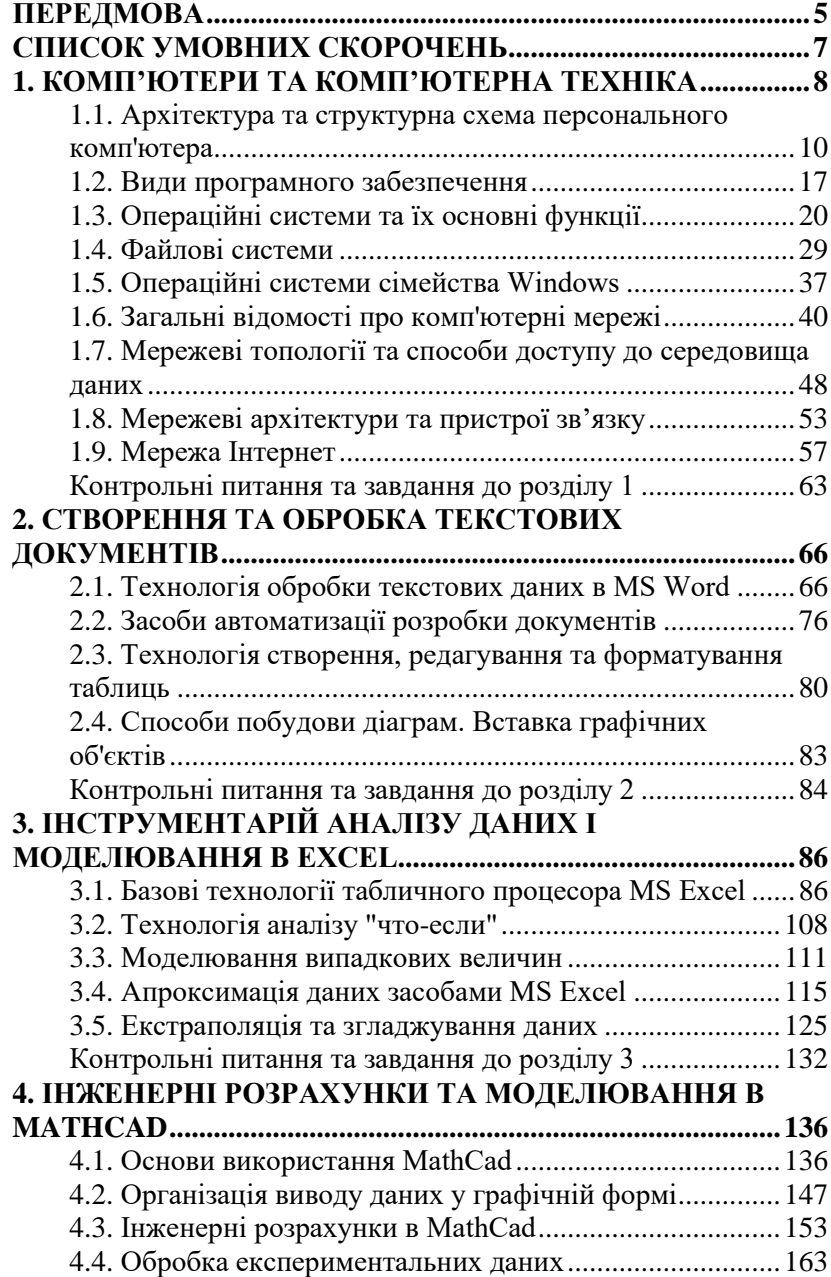

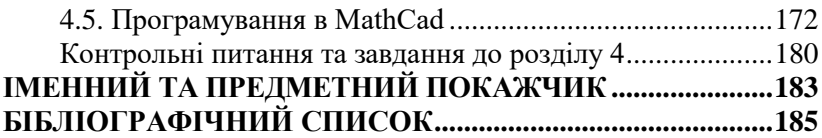

#### **ПЕРЕДМОВА**

Комп'ютери та комп'ютерні технології займають значне місце в житті сучасної людини. Без них неможлива ефективна робота в будь-якій сфері, тому володіння сучасними комп'ютерними технологіями є важливим елементом підготовки сучасного фахівця.

Суттєвою особливістю сучасних комп'ютерних технологій, на відміну від інших дисциплін, є висока динаміка розширення їх предметної області, що вимагає своєчасного врахування науково-технічних досягнень в сфері інформаційних технологій. Крім того дисципліна "Комп'ютери та комп'ютерні технології" відноситься до тих фундаментальних дисциплін, що розвивають у студентів такі практичні навички, які відразу знадобляться і в процесі навчання, і в професійній діяльності молодого фахівця.

Виходячи з указаних особливостей, автори даного навчального посібника "Комп'ютери та комп'ютерні технології" вважають, що головна мета курсу - надати студентам знання в області сучасних інформаційних технологій, забезпечити фундаментальність освіти майбутніх фахівців, підготувати з них системних аналітиків, здатних приймати важливі, комплексні рішення; допомогти студентам в оволодінні методами та прийомами застосування сучасних комп'ютерних інформаційних технологій, а також навчити самостійно обирати та використовувати сучасний комп'ютерний інструментарій для вирішення фахових завдань.

Вказані особливості визначили структуру і зміст навчального посібника, який складається із 4 розділів. У першому розділі розглядаються операційні, файлові системи, сучасні новітні технології в інформатиці, а також розглянуто фундаментальні підходи до організації комп'ютерних мереж. Створення та обробка текстових документів, технологія обробки текстових даних в MS Word наведені у другому розділі. Математичні методи та інструментарій аналізу даних і моделювання в електронних таблицях розглянуто у третьму

5

розділі. Заключний четвертий розділ присвячений інструментарію виконання інженерних розрахунків, моделювання та програмування в системі комп'ютерної математики MathCad.

Всі розділи посібника завершуються контрольними питаннями та практичними завданнями, які можна обговорювати та розв'язувати в процесі самостійного опрацювання матеріалу курсу та підготовки до лабораторнопрактичних занять.

Автори навчального посібника розраховують, що дане видання буде корисним не тільки студентам указаного напрямку підготовки, а також студентам інших спеціальностей, магістрантам, аспірантам та викладачам, що використовують сучасні комп'ютерні засоби в своїй професійній діяльності.

## **СПИСОК УМОВНИХ СКОРОЧЕНЬ**

АЛП – арифметично-логічний пристрій БД – база даних ДР – диференціальне рівняння ЗЗП – зовнішній запамятовуючий пристрій ІЧ-сигнал – інфрачервоний сигнал МНК – метод найменших квадратів НДІ – нормативно-довідкова інформація НОЗП – надоперативний запам'ятовуючий пристрій ОЗП – оперативний запам'ятовуючий пристрій ОС – операційна система ПЕОМ – персональна електронна обчислювальна машина ПЗ – програмне забезпечення ПЗП – постійний запам'ятовуючий пристрій ПК – персональний комп'ютер ППП – пакети прикладних програм

СДР – система диференціальних рівнянь

СП – система програмування

## **1. КОМП'ЮТЕРИ І КОМП'ЮТЕРНА ТЕХНІКА**

Фундаментом сучасного є минуле, знання про яке дозволяє краще уяснити сьогодення. Тому розглянемо схематичний шлях розвитку комп'ютерної техніки.

VI–V ст. до р.х.: поява обчислювального пристрою – "саламінської дошки" (острів Саламін в Егейському морі). Греки назвали його "абак". У китайців він був відомий під назвою "суан-пан", у японців – "серобян".

Кінець ХV ст.: великий творець епохи Відродження Леонардо да Вінчі виконав ескіз 13-розрядного суматора.

1623 рік: професор Тюбингемського університету (Німеччина) Вільгельм Шиккард у листах до Кеплера описав механічну обчислювальну машину для виконання чотирьох арифметичних операцій.

1642 рік: молодий французький вчений Блез Паскаль (1623– 1662 рр.) створив першу модель обчислювальної машини для розрахунків налогів; машина виконувала дві операції – додавання і віднімання.

1670 рік: німецький математик Готфрід Вільгельм Лейбніц описав, а у 1692 р. збудував механічну обчислювальну машину, яка виконувала чотири арифметичні операції, а також запропонував двійкову систему числення (1666 р.).

1823 рік: англійський вчений Чарльз Беббідж (1792– 1871 рр.) розробив проект "аналітичної машини", яка у своєму складі мала три основні частини: "склад" для зберігання чисел (числа набирались за допомогою зубчатих коліс), "фабрику" для операцій над числами та пристрій для керування операціями за допомогою перфокарт.

1878 рік: російський академік, математик і механік Пафнутій Львович Чебишев (1821–1894 рр.) створює апарат для додавання з неперервною передачею десятків, а у 1881 р. додаток до нього для множення і ділення.

1880 рік: головний механік Петербурзького монетного двора Вітгольд Теофілович Однер (1845-1905) створює

8

арифмометр з зубчаткою зі змінною кількістю зубців. Їх модифікація, яка називалась апарат "Фелікс", випускалась до п'ятидесятих років ХХ ст.

1884 рік: американець Герман Холлеріт отримав патент на "машину для перепису населення". Винахід складався із сортувальної машини і перфокарти, яка використовувалась протягом майже всього ХХ ст. У 1888 р. Холлеріт створює табулятор, в якому інформація з перфокарт декодувалась електричним струмом.

1940-1948 рр.: під керівництвом відомого американського математика Джона фон Неймана, на основі його принципів створюються перші комп'ютери. Спочатку на базі електромеханічних реле ("Марк-1" – конструктор Говард Ейкен), далі з використанням електронних ламп ("ENIAC", Джон Моучлі і Преспер Еккерт; "COLOSSUS-1" під керівництвом Бістчлі; "EOVAC" Дж. Нейман).

З 1948 р. почалася ера транзисторної техніки, а з 1959 р. – інтегральних схем. У 1971 році на комп'ютерний ринок виходить мікропроцесор (американська фірма "Інтел"), що привело до прискорення розвитку і масового використання комп'ютерної техніки. Більш детальну інформацію про цей період (70-ті – 90-ті рр.) можна почерпнути з [5, 6, 8, 11]

1975 рік: створення першої ПЕОМ "Альтаир-8800" фірми "MITS" на основі мікропроцесора "Intel-8080".

1977 рік: американські студенти С. Джобс і В. Возняк заснували фірму "Apple" і створили перший персональний комп'ютер у традиційній сучасній конфігурації: клавіатура, системний блок, монітор.

1981-1990-ті роки: американська фірма "IBM" почала випускати професійні ПЕОМ ("IBM PC", "IBM PC ХT", "IBM PC AT"). Найбільший вплив на розвиток персональних комп'ютерів (ПК) має фірма "Intel" – виробник мікропроцесорів: "80386" (16-20 МГц), "80486" (33-66 МГц), з 1993 року – "Pentium" (75-166 МГц), "Pentium ІІ" (200 МГц).

9

### **1.7. Мережеві топології та способи доступу до середовища даних**

При організації комп'ютерної мережі виключно важливим є вибір *топології*, тобто компонування мережевих пристроїв та кабельної інфраструктури. Слід розрізняти поняття *фізичної топології*, тобто способу розміщення комп'ютерів, мережевого обладнання та їх з'єднань за допомогою кабельної інфраструктури, і *логічної топології*  структури взаємодії комп'ютерів і характеру поширення сигналів по мережі [\[1-](#page--1-23)3]. Існують три базові топології, на основі яких будується більшість мереж [10].

*"Шина" (Bus)*. У цій топології всі комп'ютери з'єднуються один з одним одним кабелем (рис. 1.13).

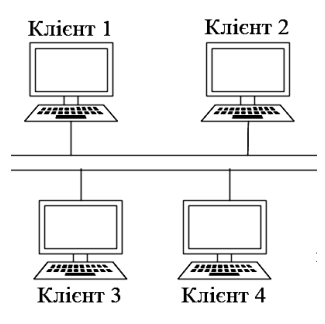

Рис. 1.13.

Передані в таку мережу дані передаються всім комп'ютерам, але обробляє їх тільки той комп'ютер, апаратна MAC-адреса мережевого адаптера якого записана в кадрі як адреса одержувача.

Ця топологія виключно проста у реалізації і дешева, проте має ряд істотних недоліків:

1) такі мережі важко розширювати (збільшувати число комп'ютерів в мережі і кількість сегментів окремих відрізків кабелю, що їх з'єднують);

2) в кожен момент часу передачу може вести тільки один з комп'ютерів. Якщо передачу одночасно починають два або більше комп'ютерів, виникає спотворення сигналу (зіткнення, або колізія), це знижує продуктивність мережі, сповільнюючи її роботу;

3) "шина" є пасивною топологією - комп'ютери не можуть відновлювати затухаючі при передачі по мережі сигнали, тому потрібно використовувати повторювачі (репітери), що підсилюють сигнал перед його передачею в наступний сегмент;

4) невисока надійність мережі.

*"Кільце" (Ring)*. У даній топології кожен з комп'ютерів з'єднується з двома іншими так, щоб від одного він отримував інформацію, а другому передавав її (рис. 1.14). Останній комп'ютер підключаєтся до першого, і кільце замикається.

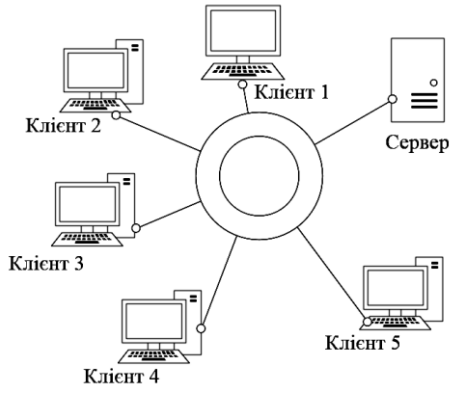

Рис. 1.14.

Переваги та недоліки роботи комп'ютерних мереж з топологією "кільце" наведені в табл. 1.1.

*Активна топологія "зірка" (Active Star)*. До потужного центрального комп'ютера підключаються всі інші абоненти мережі. У такій конфігурації всі потоки даних йшли виключно через центральний комп'ютер і він повністю відповідав за управління інформаційним обміном між усіма учасниками мережі. Конфлікти за такої організації взаємодії в мережі неможливі, проте навантаження на центральний комп'ютер – дуже велике.

Таблиця 1.1

| Переваги                                                                                                    | Недоліки                                                                                                    |
|----------------------------------------------------------------------------------------------------|----------------------------------------------------------------------------------------------------|
| Оскільки у кабелів цієї<br>мережі немає вільних<br>кінців, термінатори тут<br>непотрібні                                                                                                   | Сигнал у "кільці" має пройти<br>послідовно (і тільки в одному<br>напрямі) через усі комп'ютери,<br>кожен із яких перевіряє, чи не йому<br>адресована інформація, тому час<br>передачі може бути великим                                                                                                    |
| Кожен із комп'ютерів<br>виступає у ролі<br>повторювача, підсилюючи<br>сигнал, що дозволяє<br>будувати мережі великої<br>протяжності                                                        | Підключення до мережі нового<br>комп'ютера вимагає її зупинки, що<br>призводить до порушення роботи<br>всіх інших комп'ютерів                                                                                                    |
| Через відсутність зіткнень<br>топологія володіє високою<br>стійкістю до перевантажень,<br>забезпечуючи ефективну<br>роботу з великими<br>потоками<br>даних,<br>ЩО<br>передаються по мережі | Вихід із ладу хоча б одного<br>комп'ютера чи пристрою порушує<br>роботу всієї мережі<br>Обрив чи коротке замикання в будь-<br>якому із кабелів кільця робить<br>роботу всієї мережі неможливою<br>Щоб уникнути зупинки роботи<br>мережі при відмові комп'ютерів чи<br>обриві кабеля, зазвичай<br>прокладають два кільця,<br>ЩО<br>призводить<br>ДО<br>істотного<br>здорожчання |

Більш поширеною сьогодні топологією є варіант *"зіркашина" (Star Bus)*, або *"пасивна зірка"* (рис. 1.15). Тут периферійні комп'ютери підключаються не до центрального комп'ютера, а до *пасивного концентратора* або *хабу (hub)* [\[14\]](#page--1-24).

Останній, на відміну від центрального комп'ютера, ніяк не відповідає за управління обміном даними, а виконує ті ж функції, що і *повторювач*, тобто відновлює сигнали, що надходять, і пересилає їх усім іншим підключеним комп'ютерам і пристроям. Саме тому дана топологія, хоча фізично і виглядає як "зірка", логічно є топологією "шини" (що й відображено в її назві).

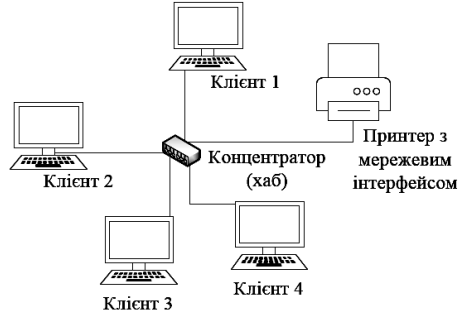

Рис. 1.15.

Переваги мереж типу "зірка-шина": 1) надійність підключення до центрального концентратора і відключення комп'ютерів від нього ніяк не відбивається на роботі решти мережі; обриви кабелю впливають тільки на одиничні комп'ютери; термінатори не вимагаєються; 2) легкість при обслуговуванні та усуненні проблем - всі комп'ютери і мережеві пристрої підключаються до центрального з'єднуючого пристрою, що істотно спрощує обслуговування та ремонт мережі; 3) захищеність концентрація точок підключення в одному місці дозволяє легко обмежити доступ до життєво важливих об'єктів мережі.

Для випадку використання інших мережевих пристроїв (мостів, комутаторів і маршрутизаторів) маємо "проміжний" тип топології між активною і пасивною зіркою. У цьому випадку пристрій зв'язку не тільки ретранслює сигнали, що надходять, але і проводить управління їх обміном. Реальні комп'ютерні мережі постійно розширюються і модернізуються. Тому майже завжди така мережа є *гібридною*, тобто її топологія являє собою комбінацію декількох базових топологій.

#### *Доступ до середовища передачі*

З мережевою топологією тісно пов'язане поняття *способу доступу до середовища передачі –* набору правил, що визначають, як саме комп'ютери повинні відправляти і приймати дані по мережі [\[1,](#page--1-23) 14]. Основними з них є:

1) множинний доступ з контролем несучої і виявленням зіткнень;

2) множинний доступ з контролем несучої і запобіганням зіткнень;

3) передача маркера.

При *множинному доступі з контролем несучої і виявленням зіткнень (Carrier Sense Multiple Access with Collision Detection, CSMA / CD)* усі комп'ютери (множинний доступ) "слухають" кабель (контроль несучої), щоб визначити, передаються по ньому дані чи ні. Якщо кабель вільний, будь-який комп'ютер може почати передачу; тоді всі інші комп'ютери повинні чекати, поки кабель не звільниться. Якщо комп'ютери почали передачу одночасно і виникло зіткнення, всі вони призупиняють передачу (виявлення зіткнень), кожен на різні проміжки часу, після чого ретранслюють дані. Недоліком цього способу доступу є те, що при великій кількості комп'ютерів і високому навантаженні на мережу число зіткнень зростає, а пропускна здатність зменшується.

Метод *множинного доступу з контролем несучої і запобіганням зіткнень (Carrier Sense Multiple Access with Collision Avoidance, CSMA / CA)* відрізняється від попереднього тим, що перед передачею даних комп'ютер посилає в мережу спеціальний невеликий пакет, повідомляючи іншим комп'ютерам про свій намір розпочати трансляцію. Однак, ці повідомлення збільшують загальне навантаження на мережу і знижують її пропускну здатність (через що метод CSMA/CA працює повільніше, ніж CSMA/CD), проте вони, безумовно, необхідні для роботи, наприклад, бездротових мереж.

В *мережах з передачею маркера (Token Passing)* від одного комп'ютера до іншого по кільцю постійно курсує невеликий блок даних, який називається *маркером*. Якщо у комп'ютера, що отримав маркер, немає інформації для передачі, він просто пересилає його наступному комп'ютеру. Якщо ж така інформація присутня, комп'ютер "захоплює" маркер, доповнює його даними і відсилає все це наступному комп'ютеру по колу. Такий інформаційний пакет передається від комп'ютера до комп'ютера, поки не досягне станції призначення.

#### **1.8. Мережеві архітектури та пристрої зв'язку**

*Мережева архітектура* – набір стандартів, топологій і протоколів низького рівня, необхідних для створення працездатної мережі. Архітектура Ethernet об'єднує цілий набір стандартів, що мають як спільні риси, так і відмінності. Спочатку вона була створена фірмою Xerox в середині 70-х рр. і тоді представляла собою систему передачі зі швидкістю 2,93 Мбіт/с. Після доопрацювання за участю компаній Intel і DEC архітектура Ethernet послужила основою прийнятого в 1985 р. стандарту IEEE 802.3, який визначив для неї наступні параметри:

1) топологія - "шина";

2) метод доступу  $-$  CSMA/CD;

3) швидкість передачі - 10 Мбіт/с;

- 4) середовище передачі коаксіальний кабель;
- 5) застосування термінаторів обов'язково;
- 6) максимальна довжина сегмента мережі до 500 м;
- 7) максимальна довжина мережі до 2,5 км;
- 8) максимальна кількість комп'ютерів в сегменті 100;
- 9) максимальна кількість комп'ютерів в мережі  $1024$ .

У сучасних версіях Ethernet використання фізичної топології "шина" вже не передбачено, а знайти мережі, побудовані на коаксіальному кабелі, складно. Основний недолік мереж Ethernet пов'язаний із використанням у них методу доступу до середовища CSMA/CD. При збільшенні кількості комп'ютерів зростає число зіткнень, що знижує пропускну здатність мережі та збільшує час доставки кадрів. Тому рекомендованим навантаженням для мереж Ethernet вважається рівень у 30-40% від загальної смуги пропускання. В сучасних

#### **БІБЛІОГРАФІЧНИЙ СПИСОК**

1. Бродський Ю. Б. Інформатика та системологія: навч. посіб. / Ю. Б. Бродський, К. В. Молодецька; Житомирський національний агроекологічний університет. – Житомир : ЖНАЕУ, 2014. – 246 с.

2. Бродський Ю. Б. Інформатика і програмування: навч. посіб. / Ю. Б. Бродський, К. В. Молодецька. – Житомир : ЖНАЕУ, 2014. – 276 с.

3. Бродський Ю. Б. Обчислювальна техніка та програмування, Частина 1, Інформатика та обчислювальна техніка: навч. посіб. / Ю. Б. Бродський, К. В. Молодецька, І. А. Пількевич. – Житомир: Вид-во ЖДУ ім. І. Франка, 2014. – 204 с.

4. Хлебников А. А. Информационные технологии для бакалавров : учеб. / А. А. Хлебников. – М. : КНОРУС, 2016. – 472 с.

5. Сырецкий Г. Информатика. Фундаментальный курс [в 2 х т.]. Том 1: Основы информационной и вычислительной техники / Г. Сырецкий. – СПб. : BHV, 2012. – 832 c.

6. Волков В. Б. Информатика: учеб. / В. Б. Волков, Н. В. Макарова. – СПб. : Питер, 2011. – 576 с.

7. Могилев А. В. Информатика / А. В. Могилев, Н. И. Пак, Е. К. Хённерю. – [3-е издание]. – М. : Академия, 2004. – 848 с.

8. Назаров С. Современные операционные системы / С. Назаров, А. Широков : [Электронный ресурс]. – Режим доступа :

http://www.intuit.ru/studies/courses/631/487/info.

9. Котельников Е. Введение во внутренее устройство Windows / Котельников Е. : [Электронный ресурс]. – Режим доступа :

[http://www.intuit.ru/studies/courses/10471/1078/info.](http://www.intuit.ru/studies/courses/10471/1078/info)

10. Клементьев И. П. Введение в Облачные вычисления / И. П. Клементьев, В. А. Устинов; Уральский государственный университет им. А. М. Горького. – Екатеринбург : УГУ, 2009.

233 c.

11. Голицын А. И. Word 2010. Создание и редактирование текстовых документов / П. П. Мирошниченко, А. И. Голицын, Р. Г. Прокди. – М. : Наука и техника. – 192 с.

12. Зудилова Т. В. Работа пользователя в Microsoft Excel 2010 / Т. В. Зудилова, С. В. Одиночкина, И. С. Осетрова и др.; Санкт-Петербургский национальный исследовательский университет информационных технологий, механики и оптики. – СПб. : НИУ ИТМО, 2012. – 213 с.

13. Осетрова И. С. Microsoft Excel 2010 для аналитиков / И. С. Осетрова, Н. А. Осипов; Санкт-Петербургский национальный исследовательский университет информационных технологий, механики и оптики. – СПб. : НИУ ИТМО, 2013. – 65 с.

14. Олифер В. Г. Компьютерные сети. Принципы, технологии, протоколы : [учебник для вузов] / В. Г. Олифер, Н. А. Олифер. – [4-е издание]. – СПб. : Питер, 2010. – 944 с.

15. Ларин Рональд У. Инженерные расчёты в Excel [пер. с англ.] / Ларин Рональд У. – М. : Вильямс, 2002. – 544 с.

16. Минько А. А. Статистический анализ в MS Excel [пер. с англ.] / Минько А. А. – М. : Вильямс, 2004. – 528 с.

17. Бродський Ю. Б. Основи використання інструментарію MathCad для математичних розрахунків та моделювання : метод. рекомен. та завд. для самост. роб. студ. / Ю. Б. Бродський. Житомир : ЖНАЕУ, 2012. – 91 с.

18. Макаров Е. Г. MathCad : [Учебный курс] / Е. Г. Макаров. – СПб. : Питер, 2009. – 384 c.

19. Пількевич І. А. Основи побудови автоматизованих систем управління: навч. посіб. / І. А. Пількевич, К. В. Молодецька, І. І. Сугоняк, Н. М. Лобанчикова. – Житомир : Вид-во ЖДУ ім. І. Франка, 2014. – 174 с.